## **2012-LYS SINAV MERKEZİ DEĞİŞİKLİĞİ İSTEYEN ADAYLARIN İZLEYECEĞİ YOL**

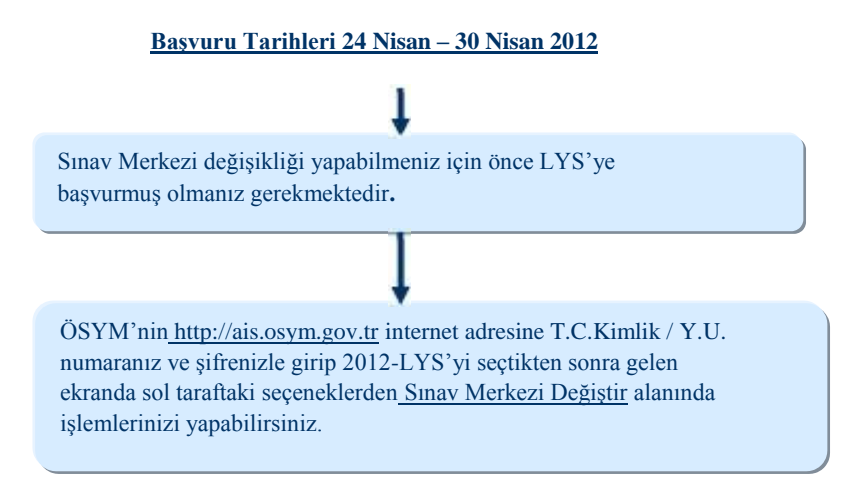